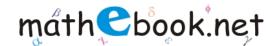

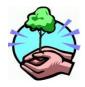

### Profit / Loss Worksheet

### Name:

```
If my Cost Price is 290 and
my Selling Price is 325 Then,
        Profit
               Loss is
My
If my Cost Price is 263 and
my Selling Price is 195 Then,
        Profit
              Loss is
My
If my Cost Price is 98 and
my Selling Price is 93 Then,
        Profit
               Loss is =
My
If my Cost Price is 144 and
my Selling Price is 170 Then,
        Profit
My
               Loss is
If my Cost Price is 54 and
my Selling Price is 45 Then,
     Profit
My
                    Loss
                          is
```

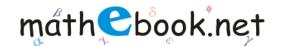

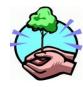

# Profit / Loss Worksheet

If my Cost Price is 112 and my Selling Price is 99 Then, Profit Loss is My If my Cost Price is 482 and my Selling Price is 469 Then, Profit Loss is My If my Cost Price is 176 and my Selling Price is 210 Then, My Profit Loss is If my Cost Price is 150 and my Selling Price is 164 Then, Profit Loss is My If my Cost Price is 215 and my Selling Price is 208 Then, My Profit Loss is

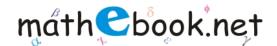

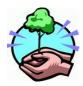

# Profit / Loss Worksheet

If my Cost Price is 240 and my Selling Price is 229 Then, Profit Loss is My If my Cost Price is 75 and my Selling Price is 83 Then, Profit Loss is = My If my Cost Price is 119 and my Selling Price is 96 Then, My Profit Loss is = If my Cost Price is 100 and my Selling Price is 77 Then, Profit Loss is = My If my Cost Price is 143 and my Selling Price is 187 Then, My Profit Loss is

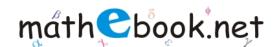

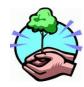

# Profit / Loss Worksheet

If my Cost Price is 333 and my Selling Price is 359 Then, Profit Loss is My If my Cost Price is 283 and my Selling Price is 298 Then, Profit Loss is = My If my Cost Price is 393 and my Selling Price is 370 Then, Profit Loss is My If my Cost Price is 164 and my Selling Price is 193 Then, Profit My Loss is = If my Cost Price is 597 and my Selling Price is 580 Then, Profit Loss is My